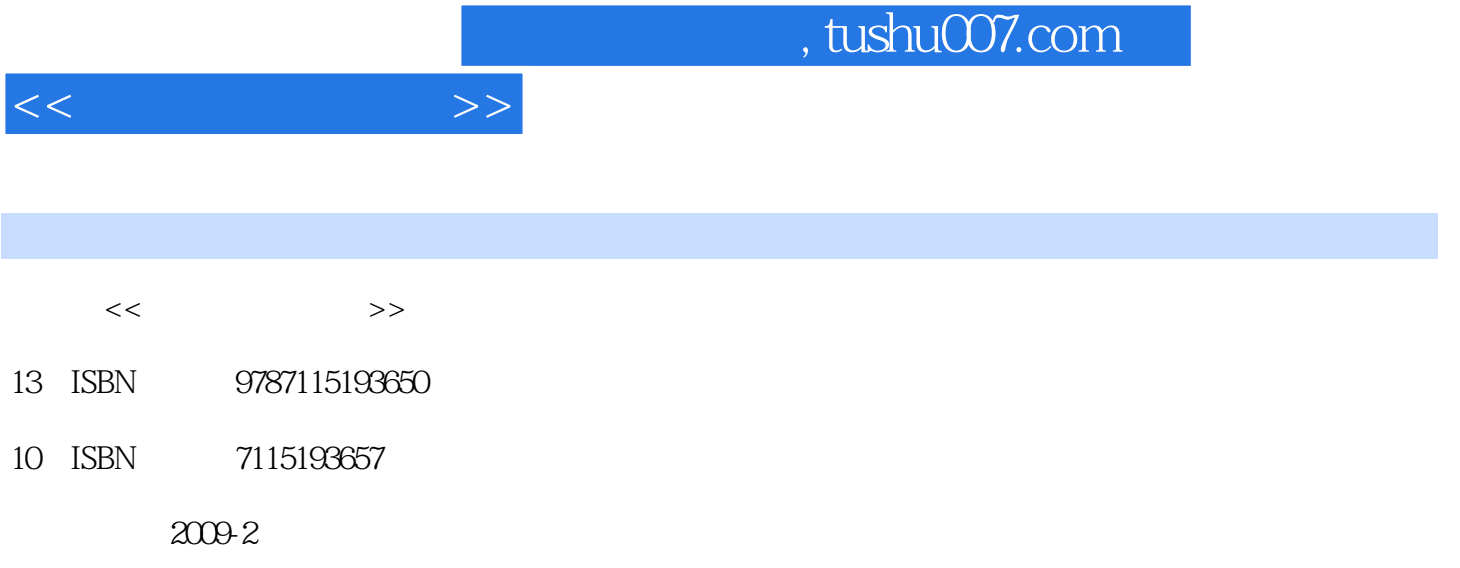

页数:220

PDF

更多资源请访问:http://www.tushu007.com

也曾为股票被套而感到束手无策……如果您掌握了电脑炒股的一些基础知识和方法,多思考,多实践

 $\alpha$  and  $\alpha$ 

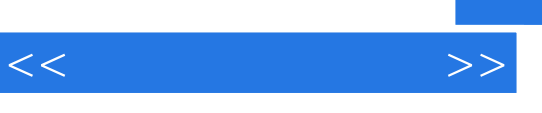

## $4$ , 12 1 and  $\sim$  2  $3$  $4$  $\kappa$  , and  $\kappa$  ,  $\kappa$  ,  $1200$  20

 $<<\hspace{2.7cm}>>$ 

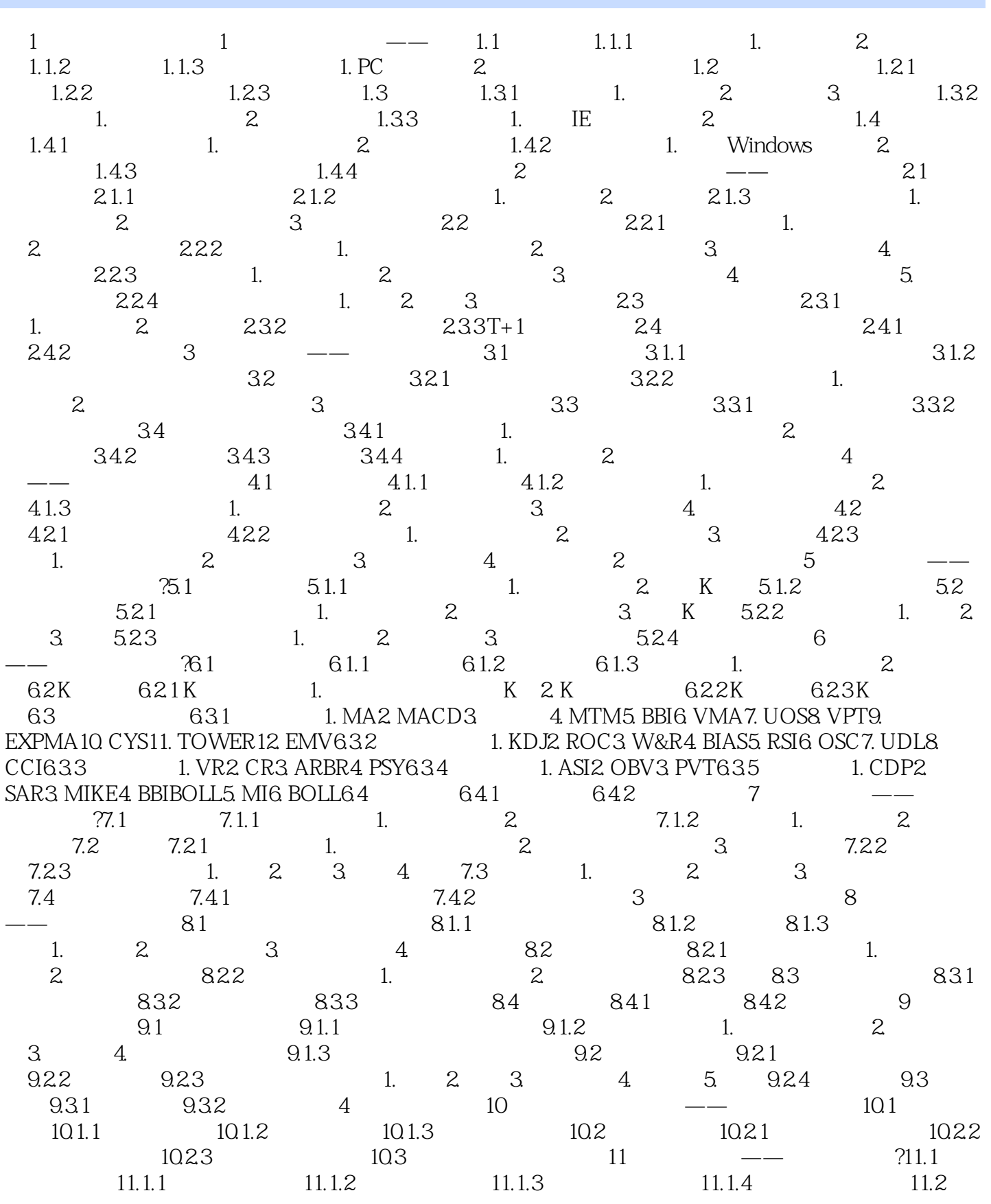

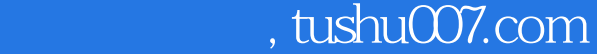

 $<<\hspace{2.7cm}>>$ 

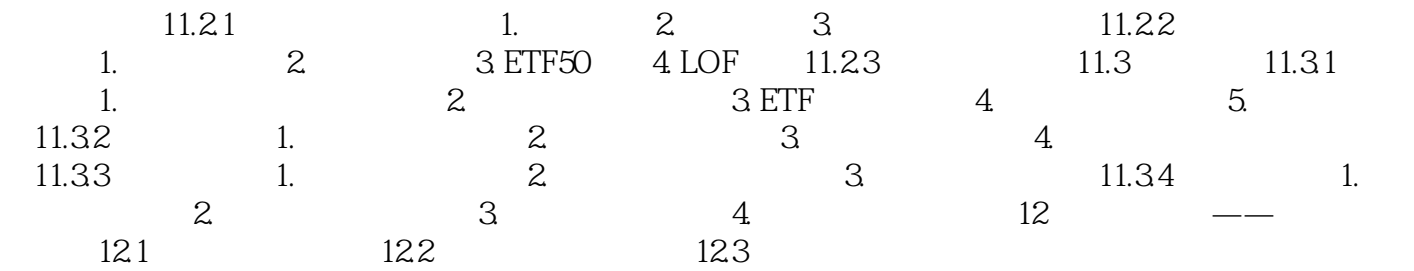

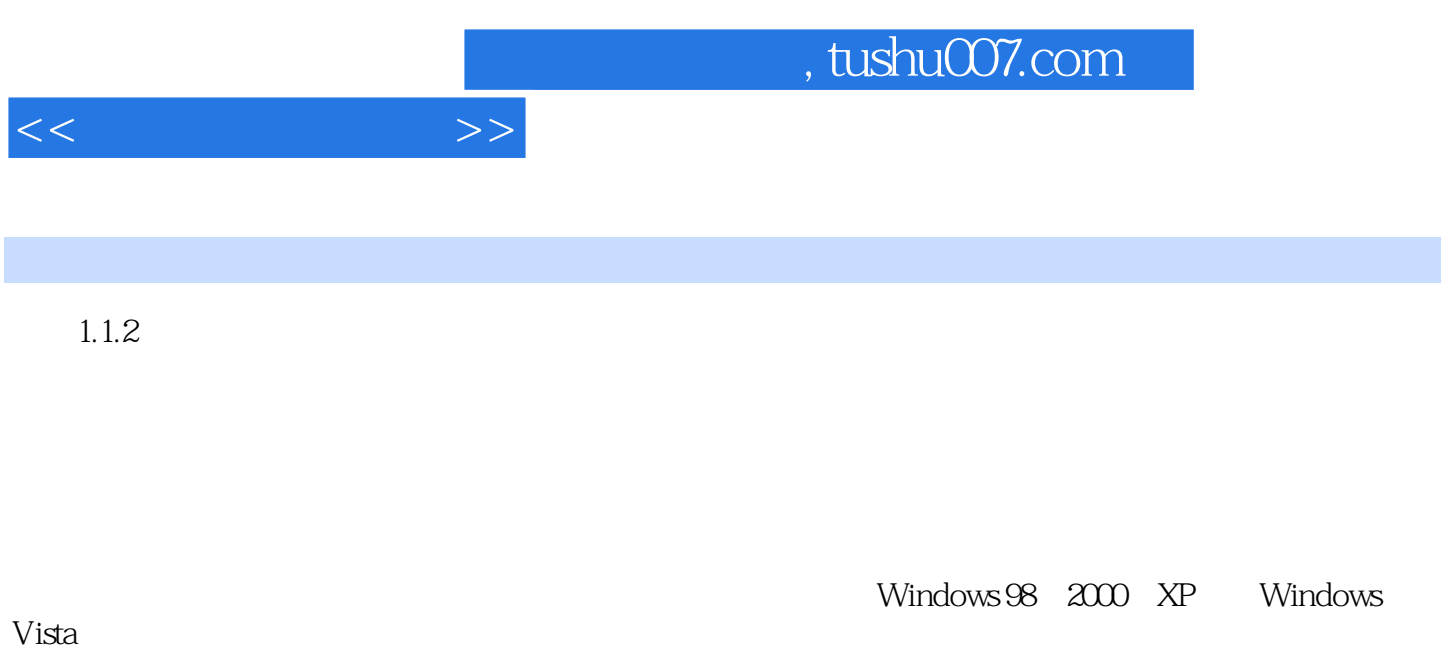

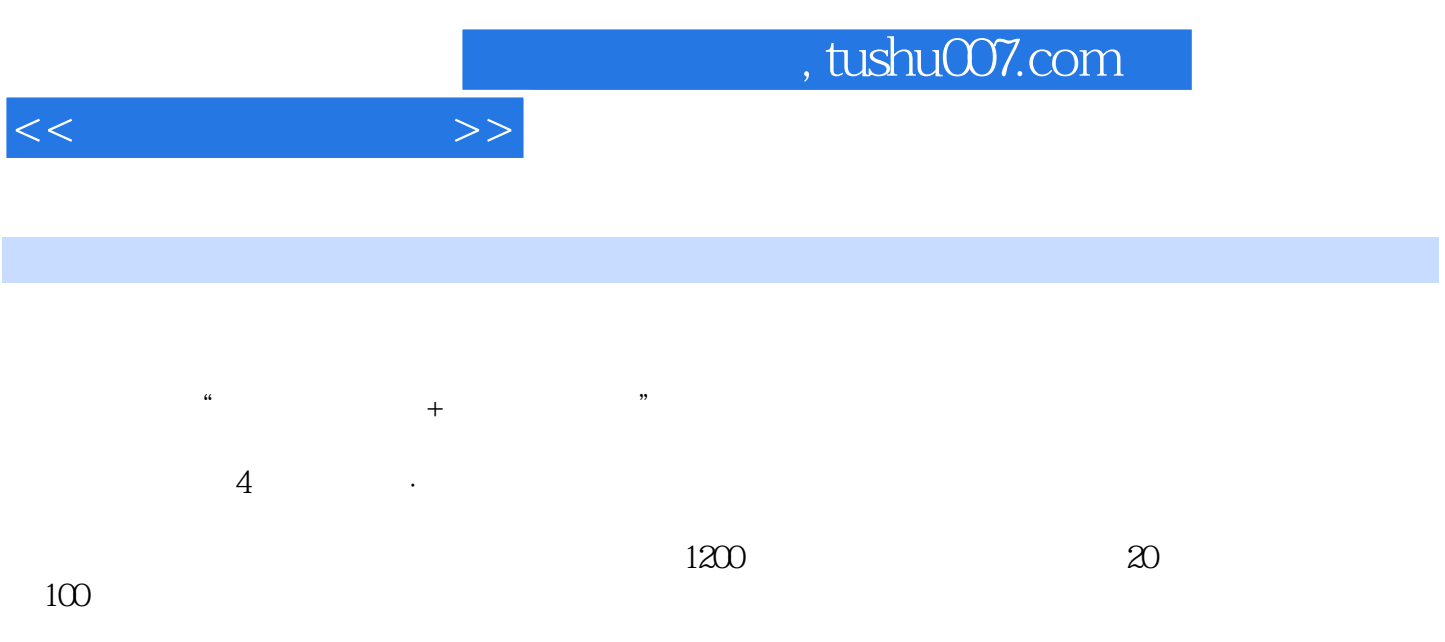

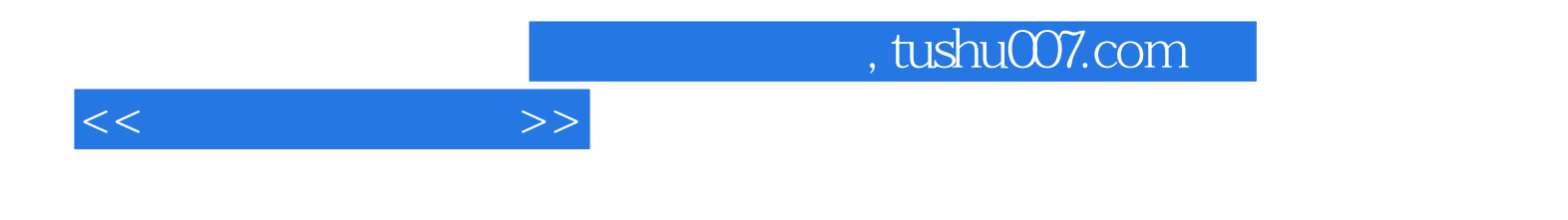

本站所提供下载的PDF图书仅提供预览和简介,请支持正版图书。

更多资源请访问:http://www.tushu007.com